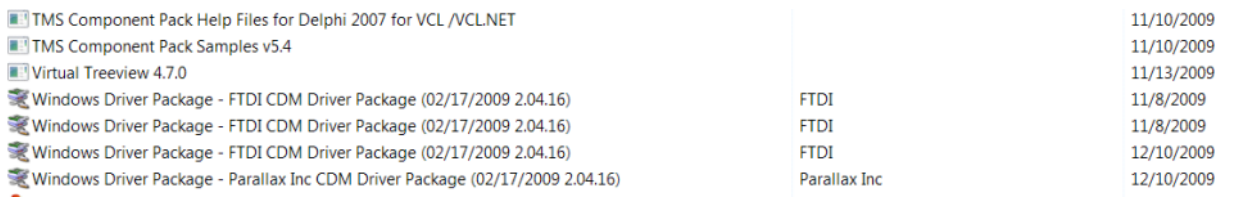

Screen clipping taken: 1/12/2010, 1:34 PM

# Several uninstall attemps and this one will not go away.

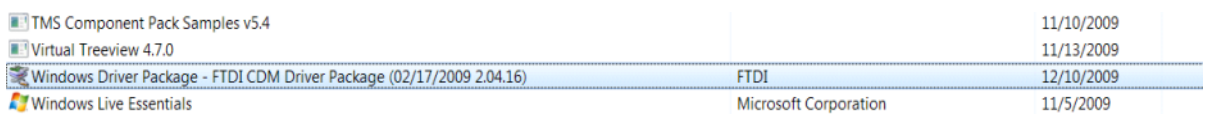

# After running Jeff's new driver install

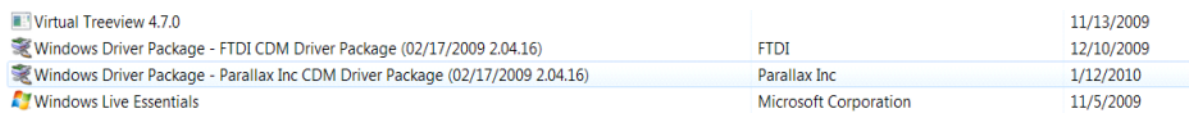

# Install Propscope 1.03 without

the driver

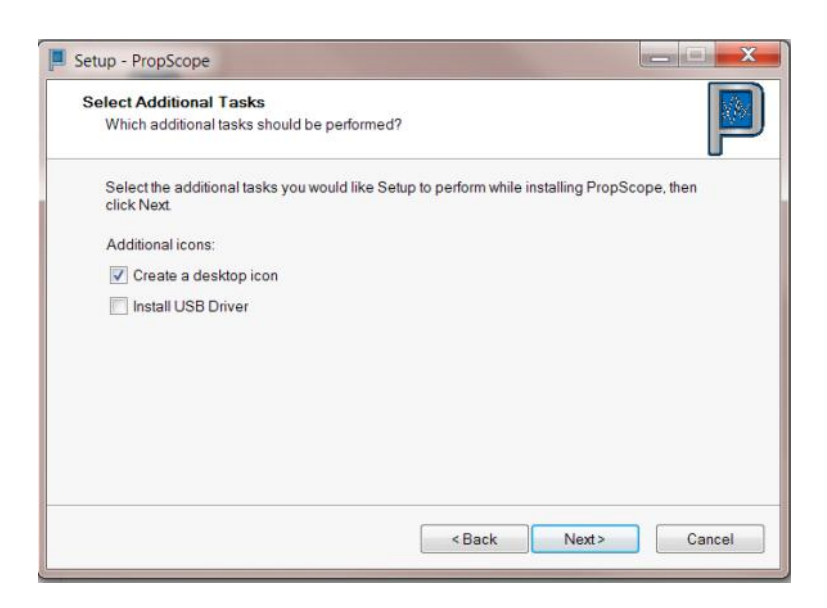

## After Propscope install

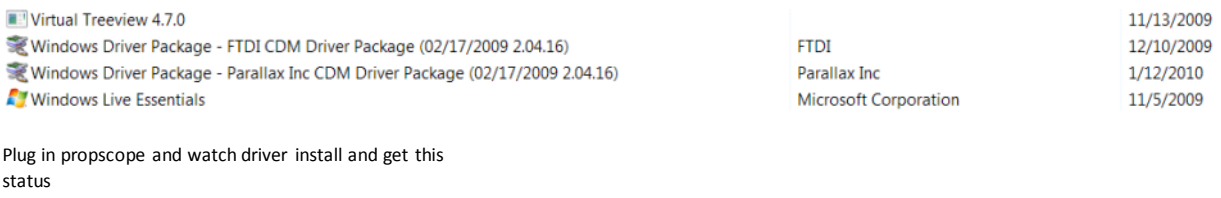

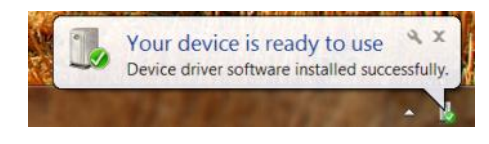

### PropScope dies at this point

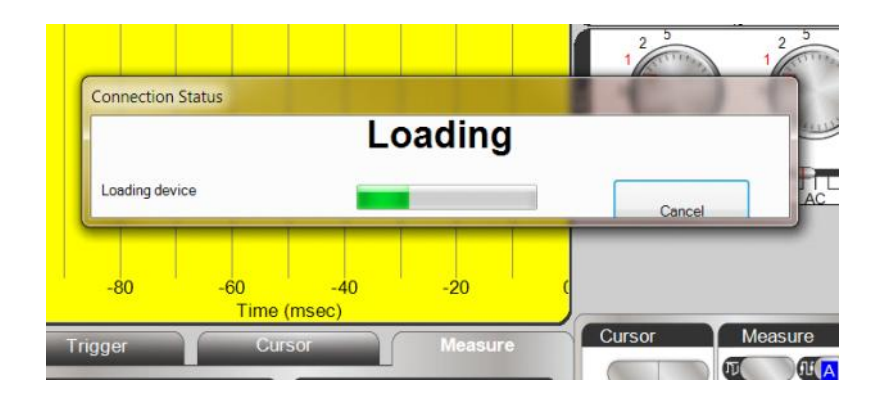

Attempt to run propscope from icon on desktop resulted in no indicated acivity. Smells like it thinks there is a copy in memory and refuses to run multiple copies game. I got rid of the above version using task manager and it does not show any running version at this Time.

# REBOOT

### Proscope worked this time

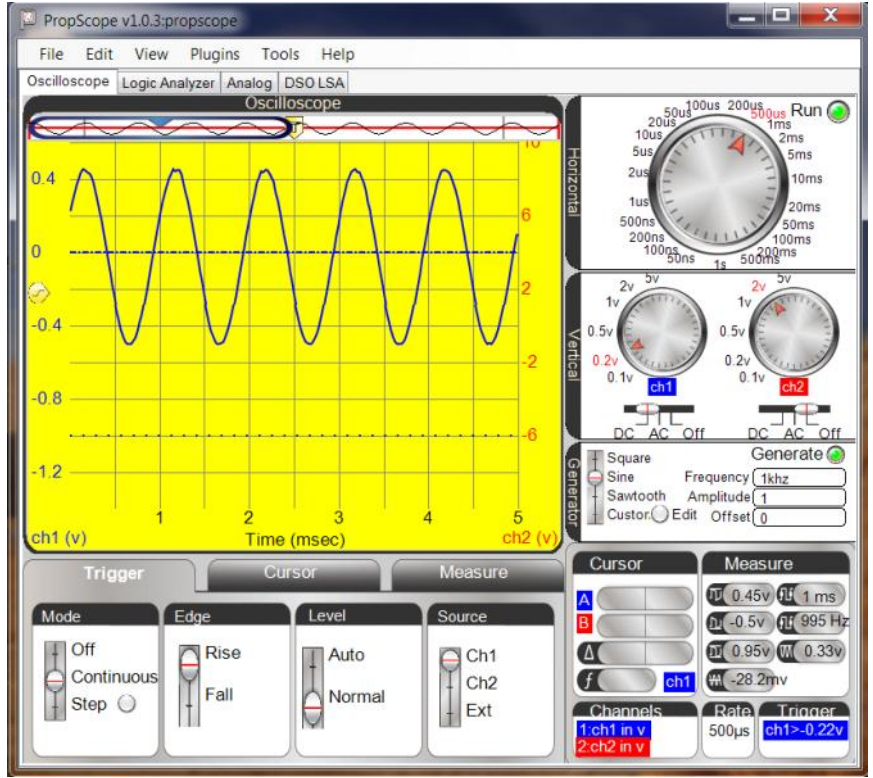

Screen clipping taken: 1/12/2010, 2:05 PM

Unfiled Notes Page 3